## SAP ABAP table CFX\_BI\_API\_TS\_ADMINISTRATION {cFolders: Administration attributes}

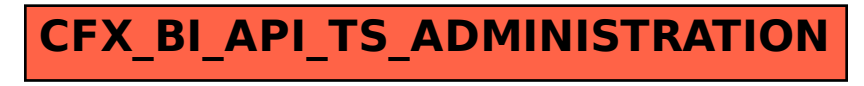